EN LO PRINCIPAL: SOLICITA AMPLIACIÓN DE PLAZO. PRIMER OTROSÍ: ACOMPAÑA

PERSONERÍA. SEGUNDO OTROSÍ: DELEGACIÓN DE PATROCINIO Y PODER.

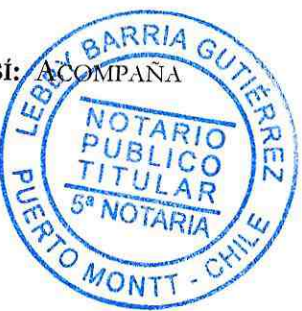

SUPERINTENDENCIA 11 JUN 2019 OFICINA DE PARTES REC

### SUPERINTENDENCIA DE MEDIO AMBIENTE

JOSÉ LUIS VIAL VAN WERSCH Y PABLO IGNACIO MAZO TRAVERSI, ambos en representación de Productos del Mar Ventisqueros S.A., Rol Único Tributario Nº 96.545.040-8, ambos domiciliados para estos efectos en calle El Golf Nº 40 Piso 20, Las Condes, Santiago, en el marco del procedimiento rol D-049-2019 para determinar eventuales responsabilidades y sanciones en contra de nuestra representada, al Sr. Superintendente del Medio Ambiente, respetuosamente decimos:

Mediante Resolución Exenta Nº 1/Rol D-049-2019, de fecha 29 de mayo de 2019 (en adelante "Res. Ex. Nº 1/2019", la Superintendencia del Medio Ambiente (en adelante "SMA" o "Superintendencia"), formuló cargos a nuestra representada, resolución que fue notificada por medio de carta certificada conforme a lo establecido en el artículo 49 de la Ley Nº 20.417, Orgánica de la Superintendencia del Medio Ambiente (en adelante "LOSMA").

La carta certificada fue recepcionada en la oficina de Correos de Chile de la comuna del domicilio de mi representada con fecha 1 de junio de 2019, motivo por el cual, la Res. Ex. Nº 1/2019 debe entenderse notificada el miércoles 5 de junio.

Que estando dentro de plazo, y en virtud de lo dispuesto en el artículo 26 de la Ley N° 19.880, sobre bases de procedimientos administrativos (en adelante "Ley Nº 19.880"), vengo en solicitar ampliación del plazo para presentar el escrito de descargos a que se refiere el artículo 49 de la LOSMA, por un plazo adicional de 7 días hábiles, o lo que esta Superintendencia estime pertinente contados desde el término del plazo legal original. Del mismo modo, solicito la ampliación en 5 días hábiles del plazo para la presentación de un Programa de Cumplimiento contemplado en el artículo 42 de la LOSMA, o lo que esta autoridad estime pertinente desde el término del plazo legal original, para el caso de que esta parte estime procedente utilizar dicha vía.

La presente solicitud se funda en que mi representada se encuentra analizando los earge formulados y las diferentes alternativas de acción que contempla la normativa vigente este sentido, la revisión de antecedentes y recopilación de la información necesaria háde necesario contar con plazos mayores a los establecidos en el Revuelvo IV de la R  $N^{\circ}$  1/2019.

Por último, es del caso señalar que la presente solicitud de ampliación de plazos se verifica estando aún vigente el plazo original tanto para la presentación de descargos como para la presentación de un Programa de Cumplimiento.

POR TANTO; en virtud de lo expuesto y lo establecido en el artículo 26 de la Ley N° 19.880 y las disposiciones previstas en la LOSMA, solicito a usted acceder a lo solicitado.

PRIMER OTROSÍ: Sírvase tener por acompañada copia legalizada de escritura pública de fecha 3 de julio de 2018, otorgada en la Notaría Pública de Santiago de don Patricio Raby Benavente, donde consta el poder que nos fuera otorgado para actuar en representación de Productos del Mar Ventisqueros S.A.

SEGUNDO OTROSÍ: Sírvase el Sr. Superintendente del Medio Ambiente tener presente que vengo a conferir poder especial a los abogados habilitados para el ejercicio de la profesión don Juan José Eyzaguirre Lira, cedula de identidad Nº 7.049.008-0 y don Felipe Andrés Arévalo Cordero, cedula de identidad Nº 15.373.445-3 ambos domiciliados para estos efectos en Av. El Golf 40, piso 20, Las Condes, Santiago, para que actúen conjunta e indistintamente en el proceso sancionatorio Rol D-049-2019, substanciado por esta Superintendencia del Medio Ambiente.

JOSÉ LUIS VIAL VAN WERSCH

 $\epsilon$ 

PAB ÍGNACIO MAZO/TRAVERSI

pp. Productos del Mar Ventisqueros S.A

**AUTORIZACIÓN NOTARIAL** AL REVERSO DEL PRESENTE DOCUMENTO BARRIA

Autorizo la firma de la vuelta de don JOSÉ LUIS VIAL VAN WERSCH, cédula de identidad nacional 12.583.805-7, y de don PABLO IGNACIO MAZO TRAVERSI, Cédula Nacional de Identidad 9.245.199-2, ambos en representación de PRODUCTOS DEL MAR VENTISQUEROS S.A", RUT 96.545.040-8, según consta de acta de sesión de directorio Nº 192 de fecha 26 de abril del 2018, reducida a escritura Pública con fecha 03 de julio del 2018, ante doña María Virginia Wielandt Covarrubias, Notaria Pública Suplente del Titular de don Patricio Raby Benavente de la Quinta Notaría de Santiago, Doy fe. En la ciudad de Puerto Montt, a  $07$  de junio/de 2019.-

ARRIA

**ATRICIO RABY BENAVENTE** 

NOTARIO PUBLICO **ERTRUDIS ECHENIQUE 30 OF. 44, LAS CONDES** 002453 - 5992457 - 5992463 - FAX 5992467 MAIL: notariaraby@notariaraby.cl

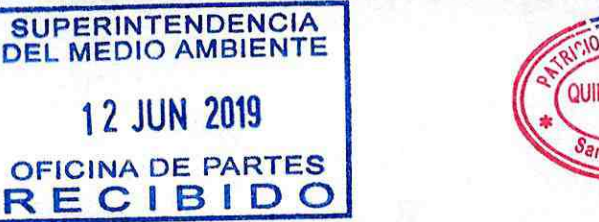

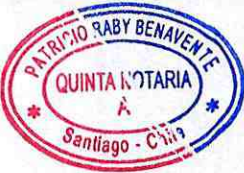

RITIORABY BENAVA

**QUINTA NOTARIA** 

 $s_{antiago}$ .  $C$ 

REPERTORIO N°6588-2018.-

DOSCIENTOS ONCE 211

**12 JUN 2019** 

## REDUCCIÓN A ESCRITURA PÚBLICA ACTA

### SESIÓN DE DIRECTORIO N°192

 ${\rm D}\, {\rm E}$ 

#### PRODUCTOS DEL MAR VENTISQUEROS S.A.

En Santiago de Chile, a tres de Julio del año dos mil dieciocho, ante mí, MARÍA VIRGINIA WIELANDT COVARRUBIAS, Abogado, Notario Público suplente del Titular de la Quinta Notaría de Santiago señor Patricio Raby Benavente, según Decreto Judicial deprotocolizado con fecha cinco de Junio de dos mil pidieciocho, ambos domiciliados en calle Gertrudis Echenique número treinta, oficina cuarenta V Mequatro, Las Condes, Santiago, COMPARECE: Don JUAN PABLO WILHELMY G, chileno, casado, abogado, cédula ad de identidad número ocho millones trescientos veintinueve mil ciento ochenta y cinco guión cero, domiciliado para estos efectos, en Avenida El Golf múmero cuarenta, piso veinte, comuna de Las Condes, Santiago, mayor de edad quien acredita su identidad con la cédula antes citada y expone que debidamente facultado viene a reducir a escritura pública el ACTA SESIÓN DE DIRECTORIO NÚMERO CIENTO NOVENTA Y N DOS DE PRODUCTOS DEL MAR VENTISQUEROS S.A. Declara el compareciente que el acta se encuentra firmada por los señores Dr. Klaus Naeve, Presidente, Christoph Michl, Director, Dra. Ruth Beisswingert, Director, Arturo Clement D., Director, enistián Pablo Wilhelmy  $G_{\bullet}$ , Swett P., Director, Juan pirector, José Luis Vial W., Gerente General, **V**ofía

AMMEACTA-VENTISQUEROS S.A. (375444)J.06.doc

i Moena M., Secretaria. El acta es del tenor 2 siguiente: ACTA SESIÓN DE DIRECTORIO NÚMERO CIENTO SNOVENTA Y DOS DE PRODUCTOS DEL MAR VENTISQUEROS 4 S.A. En Puerto Montt, siendo las ocho treinta horas s del veintiséis de abril de dos mil dieciocho, en 6 las oficinas de la sociedad ubicadas en calle Juan 7 Soler Manfredini once, oficina mil quinientos uno, s tuvo lugar la ciento noventa y dos ava Sesión de a Directorio de "Productos del Mar Ventisqueros S.A." 10 (la "Sociedad"), bajo la presidencia del señor Dr. 11 Klaus Naeve y con la asistencia de los Directores 12 señores Christoph Michl, Dra. Ruth Beisswingert, 13 Arturo Clement Díaz, Cristián Swett Pla y Juan 14 Pablo Wilhelmy Gorget. Como Secretaria se desempeñó la abogada Sofía Moena Madrid. Asistió también el  $15$ 16 Gerente General don José Luis Vial van Wersch, y como invitados la señora Monika Heldenberg y los  $17$ 18 señores Alexis Bolados y Pablo Mazo. Uno) 19 Aprobación de acta de última sesión. Se aprobó el 20 acta de la sesión de Directorio Número ciento 21 noventa y uno, de fecha veintinueve de marzo de dos 22 mil dieciocho. Seis) Varios. d. Revocación de za poderes: El Presidente manifestó que, como 24 consecuencia de los cambios en la administración de zs la Sociedad y el alejamiento de los señores 26 Guillermo Raúl Staudt, Raúl Enrique Soto Maldonado 27 y José Pedro Álvarez Cantwell, era necesario y 28 conveniente revocar los poderes que les fueron 29 conferidos con anterioridad a esta fecha en todas 30 sus partes y reformular los poderes conferidos por

ma et s

 $\overline{2}$ 

**PATRICIO RABY BENAVENTE** NOTARIO PUBLICO GERTRUDIS ECHENIQUE 30 OF. 44, LAS CONDES 092453 - 5992457 - 5992463 - FAX 5992467 EMAIL, notariaraby@notariaraby.cl

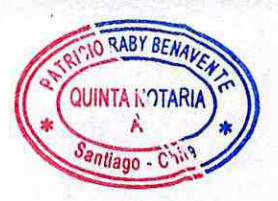

CICIO RABY BENA

QUINTA NOTARIA

Santiago - Chil

la Sociedad a sus mandatarios. Acuerdo Número y dos.tres: Luego de un breve ciento noventa intercambio ideas, el Directorio acordó, de por unanimidad, revocar las designaciones de Guillermo Staudt, Raúl Enrique Soto Maldonado Raúl y José Pedro Álvarez Cantwell y los poderes que constan en: /i/ el acta de la sesión de Directorio Número ciento cuarenta y tres de Productos del  $Max$ Ventisqueros S.A., que fue reducida a escritura pública con fecha trece de Noviembre de dos mil la Notaría de Santiago de doña María trece en Toledo, e Acharán inscrita a fojas mil Gloria setecientos Número mil cuatrocientos cinco en  $e<sub>1</sub>$ Registro de Comercio de del Conservador de Bienes Raíces de Puerto Montt correspondiente al año dos mil trece; (ii) el acta de la sesión de Directorio de Número ciento cincuenta y cuatro  $1a$ misma Sociedad, que fue reducida a escritura pública con fecha veinticinco de Febrero de dos mil quince en la Notaría de Santiago de doña María Gloria Acharán roledo, e inscrita a fojas trescientos setenta y peuatro vuelta Número doscientos cuarenta y cinco en Registro de Comercio de del Conservador de  $13$  el EBienes Raíces de Puerto Montt correspondiente al año dos mil quince, (iii) el acta de la sesión de pirectorio Número ciento sesenta y dos de la misma Sociedad, que fue reducida a escritura pública con en fecha veinticinco de Enero de dos mil dieciséis en to la Notaría de Santiago de don Hernán Cuadra m Gazmuri, e inscrita a fojas ciento veintidós vuelta

WA18ACTA-VENTISQUEROS S.A. (375444)J.06.doc

Número ochenta y cuatro en el Registro de Comercio de del Conservador de Bienes Raíces de Puerto Montt  $\overline{2}$ correspondiente al año dos mil dieciséis, y (iv) el la sesión de Directorio Número ciento acta de 4 la misma Sociedad, que fue sesenta y seis de reducida a escritura pública con fecha ocho de  $\mathsf{F}$ Abril de dos mil dieciséis, en  $1a$ Notaría de a Santiago de don Hernán Cuadra Gazmuri, e inscrita a a fojas cuatrocientos seis vuelta Número doscientos setenta y tres en el Registro de Comercio de del  $10$ Raíces de Puerto Montt Bienes Conservador de  $11$ 12 correspondiente al año dos mil dieciséis. La revocación de poderes que antecede tendrá efecto a  $13$ partir de la fecha en que esta acta sea reducida a  $14$ escritura pública. e. Nuevos poderes generales y  $1.5$ especiales de administración: Seguidamente, el Dr. 16 Naeve se refirió a la propuesta de nuevos poderes  $17$ administración presentada al Directorio, de  $18$ formulando algunas sugerencias ya que el borrador 19 propuesto se aparta en cierta medida de la política  $20$ de firma conjunta del Grupo Schörghuber. Al efecto,  $21$ la señora Beisswingert indicó que en general no se  $22$ admite la facultad de firma individual, y sólo se  $23$ aceptado en casos excepcionales. Seguidamente, ha  $24$ los cambios Beisswingert expuso la señora  $25$ 26 propuestos al borrador en revisión, presentando una nueva propuesta de poderes, que es e1 tenor 27 siguiente: "Nuevos poderes generales y especiales  $28$ 29 de administración: i) Clases de Apoderados: Se 30 establecen dos clases de Apoderados de la Sociedad,

 $\overline{4}$ 

#### PATRICIO RABY BENAVENTE NOTARIO PUBLICO CERTRUDIS ECHENIQUE 30 OF. 44, LAS CONDES 5992453 - 5992457 - 5992463 - FAX 5992467 EMAIL: notariaraby@notariaraby.cl

 $\overline{12}$ 

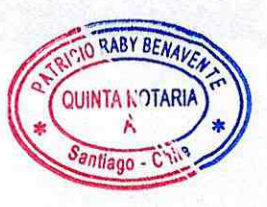

**ARABY BENAV** 

**OUTNEA NOTARY** 

Santiago - Chil

que se denominarán Apoderados Clase A y Apoderados Clase B, y que estarán investidos de las facultades de administración y representación que más adelante se señalan. ii) Designación de Apoderados: El Directorio acordó las siguientes designaciones de Apoderados: a) Apoderados Clase A: Los señores José Luis Vial van Wersch, Arturo Bernardo Clement Díaz y Juan Pablo Wilhelmy Gorget. b) Apoderados Clase B: La señora Verónica Viviana Opitz Arroyo y los señores Alexis Bolados Barrientos, Pablo Mazo Traversi, Lautaro Aníbal Valdebenito Guzmán, Sergio M Rodrigo Vargas Barría, Franz Emmanuel Schwerter h Irribarra, Fernando Pérez Saavedra y Gonzalo da Alejandro Acevedo Núñez. iii) Facultades de los is Apoderados: Los Apoderados de la Sociedad la is administrarán y representarán con las facultades les correspondan según la Clase a que 17 que pertenecen y anteponiendo a su nombre personal la razón social o el nombre de la Sociedad, de la misiquiente forma: I. Actuando conjuntamente dos al Apoderados Clase A, podrán: Uno) Dar y recibir en arrendamiento, sin opción de compra o de venta, administración, concesión o comodato, toda clase de Ma bienes inmuebles, corporales e incorporales; Dos) en hipotecas, posponerlas y **Ed** Recibir bienes Dar en prenda bienes muebles, z alzarlas; Tres) m valores mobiliarios, derechos, acciones y demás cosas corporales o incorporales, sea en prenda civil, mercantil, bancaria, industrial, de cosa mi mueble vendida a plazo, sin desplazamiento y otras

 $\sqrt{2}$ 

NEACTA-VENTISQUEROS S.A. (375444) J.06.doc

a especiales; Cuatro) Contratar préstamos en a cualquier forma con toda clase de organismos o a instituciones bancarias, de crédito o de fomento, a de derecho público o privado, sociedades civiles o s comerciales y, en general, con cualquiera persona s natural o jurídica nacional o extranjera; Cinco) 7 Ceder y aceptar cesiones de créditos, sean  $\Box$  a nominativos, a la orden o al portador  $y$ , en a general, efectuar toda clase de operaciones con 10 documentos mercantiles, valores mobiliarios, efectos públicos o de comercio; Seis) Representar a  $11$ 12 la Sociedad con voz y voto en las sociedades, cuentas asociaciones, en 13 comunidades, 14 participación, sociedades de hecho, y en 15 organizaciones de cualquier especie de que forme 16 parte o en que tenga interés; comprar y vender acciones y derechos en dichas sociedades; Siete)  $17$ 18 Celebrar cualquier otro contrato nominado o 19 innominado; Ocho) Conferir poderes especiales y zo delegar en parte las facultades precedentemente 21 indicadas, revocar los poderes y delegaciones y 22 reasumir esas facultades. II. Actuando 23 conjuntamente dos Apoderados Clase A o un Apoderado 24 Clase A con un Apoderado Clase B, podrán: Uno) 25 Adquirir y enajenar, comprar y vender, dar y ze recibir en arrendamiento, con o sin opción de 27 compra o de venta, administración, concesión o za comodato, toda clase de bienes muebles, corporales 29 o incorporales, títulos de crédito, efectos de 30 comercio, bonos y acciones; Dos) Recibir en prenda

DOSCIENTOS CATORCE  $714$ 

**PATRICIO RABY BENAVENTE** NOTARIO PUBLICO GERTRUDIS ECHENIQUE 30 OF. 44, LAS CONDES 92453 - 5992457 - 5992463 - FAX 5992467 EMAIL: notariaraby@notariaraby.cl

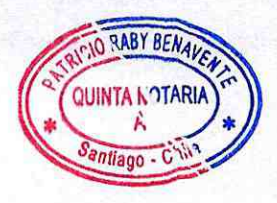

ibienes muebles, valores mobiliarios, derechos, acciones y demás cosas corporales o incorporales y alzarlas; Tres) Celebrar contratos de transporte, de fletamento, de correduría y de transacción; Cuatro) Celebrar contratos de seguro, pudiendo acordar primas, fijar riesgos, plazos y demás endosarlas y condiciones, cobrar pólizas, cancelarlas, aprobar e impugnar liquidaciones de siniestros; Cinco) Solicitar concesiones administrativas de cualquier naturaleza u objeto; corriente Seis) Celebrar contratos de cuenta mercantil, imponerse de su movimiento, aprobar y rechazar sus saldos; Siete) Contratar préstamos en cualquier forma con toda clase de organismos  $\circ$ instituciones bancarias, de crédito, fomento, de derecho público o privado, sociedades civiles o comerciales y, en general, con cualquier persona jurídica nacional o extranjera,  $p$  or natural o excedan en cada oportunidad del temontos que no a equivalente en moneda nacional o extranjera de dicuarenta mil unidades de fomento a la fecha de contratación, salvo que actúen dos Apoderados clase BA conjuntamente, en cuyo caso no estarán sujetos a límite; Ocho) Realizar todo tipo de dicho operaciones de cambios internacionales; Nueve) Pagar todo lo que adeude la Sociedad por cualquier motivo y a cualquier título y, en general, wextinguir toda clase de obligaciones; compensar y y percibir, judicial y novar; Diez) Cobrar  $1a$ extrajudicialmente, todo cuanto se adeude a) RABY BRAN

NoW18ACTA-VENTISQUEROS S.A. (375444)J. 06. doc

Sociedad o pueda adeudársele en el futuro por a cualquiera persona natural o jurídica, incluso el a Fisco, instituciones y corporaciones de derecho 4 público y privado, instituciones fiscales, semifiscales o de administración autónoma, sea en  $5$ dinero o en bienes corporales o incorporales, raíces o muebles y valores mobiliarios; Once) a Representar a la Sociedad ante bancos nacionales o extranjeros, estatales o particulares, con las más amplias facultades, darles instrucciones V  $10$ encomendarles comisiones de confianza; abrir y  $11$ cerrar cuentas corrientes bancarias de depósito y/o  $12$ 13 de crédito, depositar, girar y sobregirar en ella, 14 todo ello tanto en moneda nacional como extranjera; 15 arrendar cajas de seguridad, abrirlas y poner 16 término a su arrendamiento; tomar boletas de  $17$  garantía y, en general, efectuar toda clase de bancarias en moneda nacional o 18 operaciones Doce) Girar, suscribir, aceptar,  $19$  extranjera; zo reaceptar, renovar, prorrogar, revalidar, endosar dominio, descontar, cancelar, transferir,  $21$  en 22 extender y disponer en cualquier forma de cheques, letras de cambio, pagarés y otros documentos  $23$ 24 mercantiles o bancarios, sean nominativos, a la 25 orden o al portador, en moneda nacional o 26 extranjera y ejercitar todas las acciones civiles y 27 penales que correspondan en relación con tales 26 documentos; Trece) Inscribir y registrar propiedad intelectual, industrial, nombres comerciales,  $2<sup>c</sup>$ marcas comerciales y modelos industriales; patentar  $30$ 

 $\rm 8$ 

DOSCIENTOS QUINCE

PATRICIO RABY BENAVENTE NOTARIO PUBLICO GERTRUDIS ECHENIQUE 30 OF. 44, LAS CONDES 992453 - 5992457 - 5992463 - FAX 5992467 EMAIL: notariaraby@notariaraby.cl

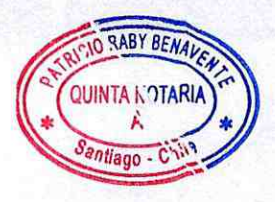

RARY BEN

**QUINTA NOTARIA** 

Santiago - C'il

inventos, deducir oposiciones y, en general, efectuar todas las tramitaciones y actuaciones que sean procedentes en estas materias; Catorce) Celebrar contratos de trabajo colectivos e individuales; contratar y despedir trabajadores; celebrar contratos de ejecución de obras materiales, de arrendamiento y de prestación de servicios; contratar servicios profesionales, científicos y técnicos; Quince) Representar a la Sociedad en todo juicio o gestión judicial en que tenga interés o pueda tenerlo, ante cualquier tribunal ordinario, especial, arbitral, administrativo o de cualquier clase, así intervenga como demandante, como demandada o como tercero de cualquiera especie, pudiendo ejercer toda clase de isacciones, siendo ellas ordinarias, ejecutivas, especiales, de jurisdicción no contenciosa o de cualquier otra naturaleza, y estando investidos de las facultades ordinarias y extraordinarias de mandato judicial en los términos previstos en el artículo séptimo del Código de Procedimiento Civil, pudiendo desistirse en primera instancia de la acción entablada, aceptar la demanda contraria, absolver posiciones, renunciar a los recursos y a los términos legales, transigir, comprometer, rejotorgar a los árbitros facultades de arbitradores, prorrogar jurisdicción, intervenir en gestiones de es conciliación o avenimiento, aprobar convenios, hi cobrar y percibir, designar abogados patrocinantes soly apoderados judiciales y revocarlos; Dieçiséis)

MONIBACTA-VENTISQUEROS S.A. (375444)J.06.doc

i Conferir poderes especiales y delegar en parte las a facultades enumeradas precedentemente, revocarlos y s reasumir facultades. III. Actuando dos Apoderados 4 Clase B conjuntamente, podrán: Uno) Representar  $\overline{a}$ s la Sociedad en los bancos nacionales o extranjeros, destatales o particulares, con las más amplias 7 facultades que puedan necesitarse, darles encomendarles comisiones de a instrucciones v e confianza; tomar boletas de garantía y, en general, 10 efectuar toda clase de operaciones bancarias en 11 moneda nacional o extranjera; delegar la facultad las cuentas corrientes de la de depositar en  $12$ 13 Sociedad y reasumirla en cualquier tiempo; Dos) 14 Girar, suscribir, aceptar, reaceptar, renovar, revalidar, endosar en dominio, 15  $prorroqar$ , descontar, cancelar, transferir, 16 protestar, extender y disponer en cualquier forma de cheques, 17 letras de cambio, pagarés y otros documentos  $1.8$ mercantiles o bancarios, sean nominativos, a  $1a$  $19$ orden o al portador, en moneda nacional  $20$ zi extranjera y ejercitar todas las acciones civiles y 22 penales que corresponden en relación con tales 23 documentos; Tres) Contratar préstamos en cualquier 24 forma con toda clase de organismos o instituciones 25 bancarias, de crédito o fomento, de derecho público o privado, sociedades civiles o comerciales y en  $26$ general, con cualquier persona natural o jurídica  $27$ 28 nacional o extranjera, por montos que no excedan en 29 cada oportunidad del equivalente en moneda nacional 30 o extranjera de diez mil unidades de fomento a la

DOSCIENTOS DIECISEIS  $216$ 

PATRICIO RABY BENAVENTE NOTARIO PUBLICO GERTRUDIS ECHENIQUE 30 OF. 44, LAS CONDES 5992453 - 5992457 - 5992463 - FAX 5992467 EMAIL: notariaraby@notariaraby.cl

 $\mathbf{1}^{\mathbf{1}}$ 

12

13

 $16$ 

 $|15|$ 

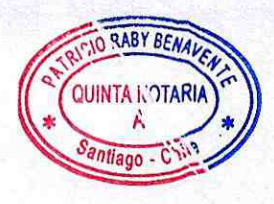

fecha de contratación; Cuatro) Pagar todo lo que adeude la Sociedad por cualquier motivo y  $\partial$ cualquier título y en general, extinguir toda clase de obligaciones; Cinco) Cobrar y percibir, judicial y extrajudicialmente todo cuanto se adeude a la Sociedad o pueda adeudársele en el futuro por cualquiera persona natural o jurídica, incluso el Fisco, instituciones y corporaciones de derecho privado, instituciones fiscales, público  $\mathbf{V}$ semifiscales o de administración autónoma, sea en en bienes corporales o incorporales, dinero  $\circ$ muebles y valores mobiliarios; delegar raíces o facultad y reasumirla en parcialmente esta Seis) Celebrar contratos de cualquier tiempo; de fletamento; Siete) Celebrar transporte y contratos de prestación de servicios y contratar servicios profesionales, científicos o técnicos hasta por un precio de dos mil unidades de fomento; Ocho) Celebrar contratos de trabajo colectivos e individuales, contratar y despedir trabajadores; Sociedad en todo  $1^{\circ}$ Nueve) Representar  $\alpha$ la relacionado con la importación o exportación de mercaderías, como ser, presentar y firmar registros de exportaciones, solicitudes anexas y cartas explicativas; tomar boletas bancarias y endosar pólizas de garantía y pedir la devolución de dichos retirar conocimientos de documentos; endosar y solicitar la modificación las de 28 embarque, proondiciones bajo las cuales se ha autorizado una los demás determinada operación y ejecutar todos

 $11$ 

RABYBENA

QUINTATIONARYA

Santiago - Child

Ap 18ACTA-VENTISQUEROS S.A. (375444) J.O6.doc

i actos conducentes a su cumplimiento; y Diez) a Renovar las líneas de crédito bancarias de l a Sociedad. IV. Actuando un Apoderado de la Clase A o  $\overline{3}$ 4 B, separadamente, podrá: Uno) Concurrir ante toda clase de autoridades políticas, administrativas, de  $5^{\circ}$ orden tributario, aduaneras, municipales o  $d\rho$ 7 cualquiera otra clase que se relacionen con el comercio exterior, y ante cualquier persona de  $\theta$ derecho público o privado, instituciones fiscales,  $\mathbf{Q}$ de administración autónoma, semifiscales,  $10$ organismos y servicios con toda clase de  $11$ declaraciones, incluso presentaciones,  $12$ obligatorias; modificarlas y desistirse de ellas;  $13$ 14 Dos) Ejecutar toda clase de operaciones aduaneras, 15 pudiendo al efecto otorgar mandatos especiales, 16 presentar o suscribir solicitudes, declaraciones y cuantos instrumentos públicos o privados se  $17$ precisen ante todas las Aduanas y desistirse de  $18$ ellas; Tres) Depositar en las cuentas corrientes  $19$ zo bancarias de la Sociedad; imponerse de su movimiento, aprobar y objetar sus saldos, retirar  $21$ 22 talonarios de cheques y cheques sueltos, retirar 23 documentos mercantiles o bancarios nominativos a 24 nombre de la Sociedad, colocar dinero o valores, 25 sea en moneda nacional o extranjera, en depósito, 26 custodia o garantía, y cancelar los certificados 27 respectivos; Cuatro) Endosar en cobranza y/o 28 garantía y protestar cheques, letras de cambio, 29 pagarés y otros documentos mercantiles o bancarios, so sean nominativos, a la orden o al portador, en DOSCIENTOS DIECISIETE 217

# PATRICIO RABY BENAVENTE NOTARIO PUBLICO

**GERTRUDIS ECHENIQUE 30 OF, 44, LAS CONDES** 5992453 - 5992457 - 5992463 - FAX 5992467 EMAIL: notariaraby@notariaraby.cl

12

 $13$ 

15

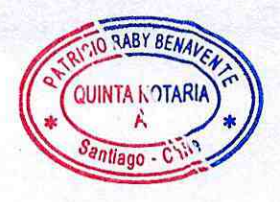

moneda nacional; Cinco) Entregar y recibir en las y Telégrafos, Aduanas o de Correos oficinas empresas estatales o particulares de transporte aéreo toda clase de terrestre,  $\circ$ marítimo correspondencia certificada  $n \circ$ , tarjetas  $\circ$ postales, giros o reembolsos, cartas, encomiendas, mercaderías, dirigidas o consignadas a la Sociedad o expedidas por ella. V. Poderes Especiales. a) don Fernando Pérez Saavedra, actuando conjuntamente con uno cualquiera de los apoderados de la clase A, y vender toda clase de podrá: Uno) Enajenar salmónidas y sus derivados, respecto de especies operaciones que sobrepasen el equivalente de dos los Estados Unidos de millones de dólares de América; Dos) Celebrar contratos de distribución, id suministro, permuta y cualquiera otro destinado a la comercialización de productos relacionados a la salmonicultura y sus derivados; y Tres) Celebrar transporte y de fletamento que contratos de sobrepasen el equivalente de un millón de dólares n de los Estados Unidos de América; b) don Fernando pi Pérez Saavedra, actuando conjuntamente con uno cualquiera de los apoderados de la clase A o con tuno cualquiera de los apoderados de la clase  $B$ , vender toda clase de Uno) Enajenar y podrá: especies salmónidas y sus derivados, respecto de operaciones hasta por un monto equivalente de dos de los Estados Unidos za millones de dólares de Mamérica; y Dos) Celebrar contratos de transporte y de fletamento hasta por un monto equivalente de un

 $13 <$ 

O RABLEENA

**OUINTA NOTARIA** 

 $\mathcal{S}_{\textit{All}(\textit{all})}$ 

1. p.18ACTA-VENTISQUEROS S.A. (375444) J. 06. doc

i millón de dólares de los Estados Unidos de América; a c) don Wido Mauricio Martínez Paredes, actuando a conjuntamente con uno cualquiera de los apoderados de clase A, podrá: Uno) Celebrar todo tipo de  $4 \text{ la}$ s contratos relacionados a la incubación, alevinaje, s smoltificación, siembra, cosecha y producción de 7 productos relacionados a la salmonicultura, a incluvendo contratos de reparación y mantenimiento de todo tipo de maquinarias e instalaciones; Dos)  $\mathcal{Q}$ Celebrar contratos de prestación de servicios  $10$ profesionales, científicos o técnicos relacionados a 11 la salmonicultura, evaluaciones de salud de los peces 12 y la aplicación de procedimientos veterinarios; Tres)  $13$ 14 Celebrar contratos de transporte; Cuatro) Representar a la Sociedad ante todo tipo de organismos públicos o  $15$ privados en asuntos relacionados a incubación,  $16$ siembra, cosecha alevinaje, smoltificación,  $\vee$  $17$ productos relacionados 1a de  $\overline{a}$ producción  $1.8$ salmonicultura, incluyendo, sin limitación,  $1a$  $1.9$ zo Subsecretaría de Pesca y Acuicultura (SUBPESCA) y el Pesca y Acuicultura Servicio Nacional de  $21$ (SERNAPESCA); y Cinco) Solicitar concesiones  $22$ 23 administrativas de cualquier naturaleza u objeto; d) don Gonzalo Alejandro Acevedo Núñez, actuando  $24$ conjuntamente con uno cualquiera de los apoderados de  $25$ la clase A o con uno cualquiera de los apoderados  $26$ clase B, podrá: Uno) Celebrar todo tipo de contratos  $27$ za relacionados al procesamiento de productos 29 relacionados a la salmonicultura, incluyendo 30 contratos de maquila y de procesamiento en general;

DOSCIENTOS DIECIOCHO 218

PATRICIO RABY BENAVENTE NOTARIO PUBLICO SERTRUDIS ECHENIQUE 30 OF. 44, LAS CONDES 5992453 - 5992457 - 5992463 - FAX 5992467 EMAIL: notariaraby@notariaraby.cl

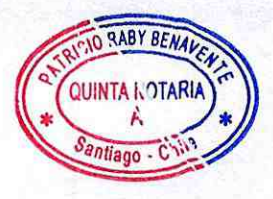

RABY BEN

 $\delta$ antiago -  $C$ 

NOTARI

Dos) Celebrar contratos de prestación de servicios profesionales, científicos o técnicos relacionados al relacionados la  $\overline{a}$ procesamiento de productos salmonicultura; y Tres) Celebrar todo tipo de contratos relacionado a la compra, venta y arriendo de insumos de embalaje, de maquinarias, de equipos y de bienes muebles necesarios para procesos  $1 \circ s$ productivos de la Sociedad; Cuatro) Representar a la Sociedad ante todo tipo de organismos públicos o privados en asuntos relacionados a la producción de relacionados a la salmonicultura, en productos y salar especies Coho, trucha especial las incluyendo, sin limitación, la Subsecretaría de Pesca y Acuicultura (SUBPESCA), el Servicio Nacional de Pesca y Acuicultura (SERNAPESCA), distintas casas certificadoras, el Ministerio de Salud las V Secretarías Ministeriales Regionales de Salud; e) don Reinaldo Torres Fernández, actuando conjuntamente con de uno cualquiera de los apoderados de la clase A o con uno cualquiera de los apoderados de la clase B, podrá: Uno) Celebrar contratos individuales de (2) trabajo, y ponerles término, suscribir finiquitos y todo tipo de documentación referida a la contratación y a la desvinculación de trabajadores; Dos) Pagar remuneraciones e indemnizaciones de carácter laboral; Tres) Celebrar todo tipo de contratos relacionados al área de recursos humanos incluyendo, sin limitación, contratos de asesoría en recursos humanos y contratos e capacitación, formación profesional o técnica; Cuatro) Celebrar todo tipo de contratos relacionados

15

EVO\18ACTA-VENTISQUEROS S.A. (375444)J.06.doc

al área de servicios incluyendo, sin limitación, el  $\frac{1}{2}$ a pago a proveedores, las compras de insumos administrativos, y las compras de bienes relacionados  $3<sup>1</sup>$ a los servicios informáticos de la Sociedad; y Cinco)  $\varDelta$ Representar a la Sociedad ante todo tipo de 5. organismos públicos o privados en asuntos laborales, 6 previsionales y de sequridad social incluyendo, sin  $\overline{7}$ limitación, el Ministerio del Trabajo, las  $\Omega$ Subsecretarías del Trabajo y de Previsión Social, la  $\Omega$ Inspección del Trabajo, el Fondo Nacional de Salud 10 (FONASA), las Instituciones de Salud Previsional  $1.1$ (ISAPRE), Administradoras de Fondos de Pensiones  $12$ (AFP). Con todo, don Reinaldo Torres Fernández deberá  $13$ actuar conjuntamente con uno cualquiera de los  $1-\Lambda$ 15 apoderados clase A si el acto o contrato de que se trate supera el equivalente en pesos de diez mil  $16$ unidades de fomento. f) don Pablo Mazo Traversi, 17 actuando conjuntamente con uno cualquiera de los  $18$ apoderados de la clase A o con uno cualquiera de los  $19$ zo apoderados de la clase B, podrá: Uno) Preparar, 21 suscribir, complementar y modificar toda clase de 22 planes de manejo que deba presentar la sociedad ante 23 las autoridades competentes, para llevar a cabo sus 24 actividades productivas y cumplir con la normativa 25 ambiental y sanitaria vigente; Dos) Recopilar antecedentes de la sociedad e informar a las  $2.6$ 27 autoridades competentes, cuantas veces sea necesario, 28 acerca de las condiciones operativas, ambientales y 29 sanitarias de las instalaciones de la sociedad y de centros de cultivo y de acopio; y Tres)  $30$  Sus

**DOSCIENTOS** DIECINUEVE 219

**PATRICIO RABY BENAVENTE** NOTARIO PUBLICO GERTRUDIS ECHENIQUE 30 OF. 44, LAS CONDES 5992453 - 5992457 - 5992463 - FAX 5992467 MAIL: notariaraby@notariaraby.cl

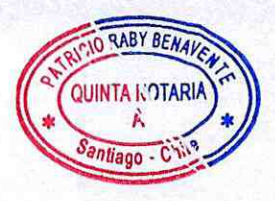

RICHARDY BENAU

QUINTA HOTARIA

Santiago - Chil

Representar a la sociedad ante toda clase de autoridades gubernamentales, estatales, regionales, municipales y administrativas, y especialmente ante el Servicio Nacional de Pesca y Acuicultura y la Subsecretaría de Pesca, en lo referido a los planes de manejo y en todo cuanto diga relación con condiciones ambientales y sanitarias bajo las cuales opera la sociedad. En los contratos que celebren, los Apoderados podrán convenir y modificar toda clase de pactos y estipulaciones, sean de su esencia, de su naturaleza o meramente accidentales; fijar precios, intereses, rentas, honorarios, i remuneraciones, reajustes, indemnizaciones, plazos, condiciones, épocas y formas de pago y entrega, cabida, deslindes; percibir, entregar, idotorgar recibos, finiquitos y cancelaciones; is pactar indivisibilidad pasiva o activa, convenir ntien cláusulas penales a favor o en contra de la de m Sociedad, aceptar y convenir en toda clase a cauciones reales y personales y toda clase de garantías en beneficio o en contra de la Sociedad; pactar prohibiciones de enajenar o gravar; ejercitar y renunciar acciones como las de evicción, nulidad, rescisión, resolución, y aceptar la renuncia de derechos y acciones; rescindir, resolver, resciliar, dejar sin efecto, poner término o solicitar la terminación de los contratos; exigir rendiciones de cuentas, aprobarlas y objetarlas y, en general, ejercitar

NOVI8ACTA-VENTISQUEROS S.A. (375444) J.O6.doc

i todos los derechos que incumban a la Sociedad." Acuerdo Número ciento noventa y dos. cuatro: Luego  $\tilde{z}$ de una breve deliberación, el Directorio acordó 4 otorgar los nuevos poderes generales y especiales de administración en los términos propuestos por  $\overline{5}$ la señora Beisswingert. Los nuevos poderes  $6 \mid$ estarán vigentes a partir de la fecha en que esta  $7$ a acta sea reducida a escritura pública. Siete) aprobación y reducción a escritura pública. Se 10 acordó llevar a cabo todo lo aprobado una vez firmada el acta de la reunión por los asistentes  $11$ 12 y facultar a uno cualquiera de éstos para 13 reducirla a escritura pública, en todo o en parte 14 y en uno o más actos si esto procediera. El Dr. 15 Klaus Naeve y doña Sofía Moena Madrid, en SUS 16 calidades de Presidente y Secretaria del Directorio respectivamente, certificaron: que los 17 18 directores señores Dr. Klaus Naeve, Christoph 19 Michl, Dra. Ruth Beisswingert y Juan Pablo 20 Wilhelmy Gorget participaron a distancia en  $1a$ 21 sesión que da cuenta la presente acta a través de 22 videoconferencia, encontrándose simultánea **V** 23 permanentemente comunicados entre sí. No habiendo 24 más que tratar, se puso término a la sesión siendo las diez treinta horas. Hay firma de los señores  $25$ 26 Dr. Klaus Naeve, Presidente, Christoph Michl, 27 Director, Dra. Ruth Beisswingert, Director, Arturo 28 Clement D., Director, Cristián Swett P., Director, 29 Juan Pablo Wilhelmy G., Director, José Luis Vial 30 W., Gerente General, Sofía Moena M., Secretaria.

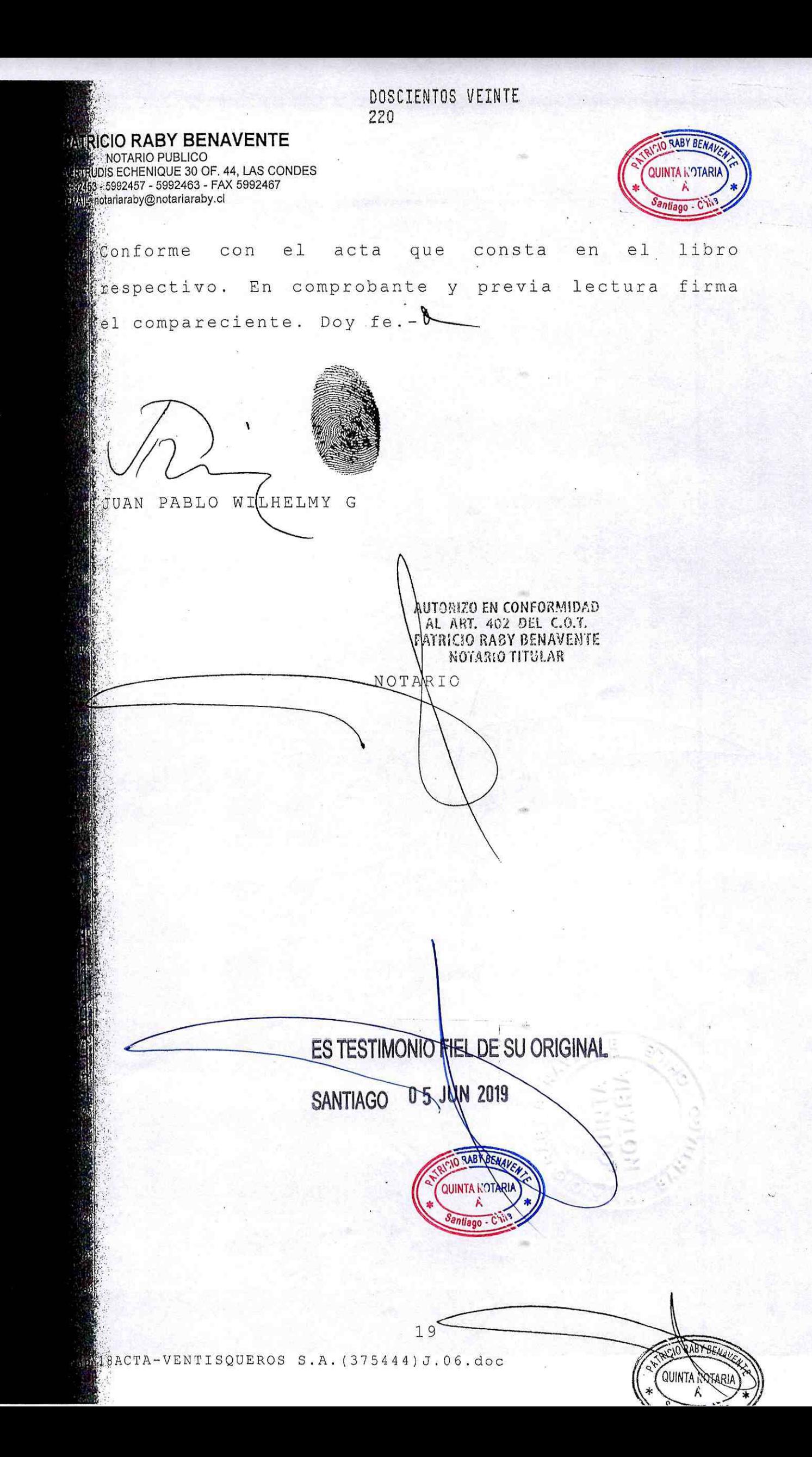

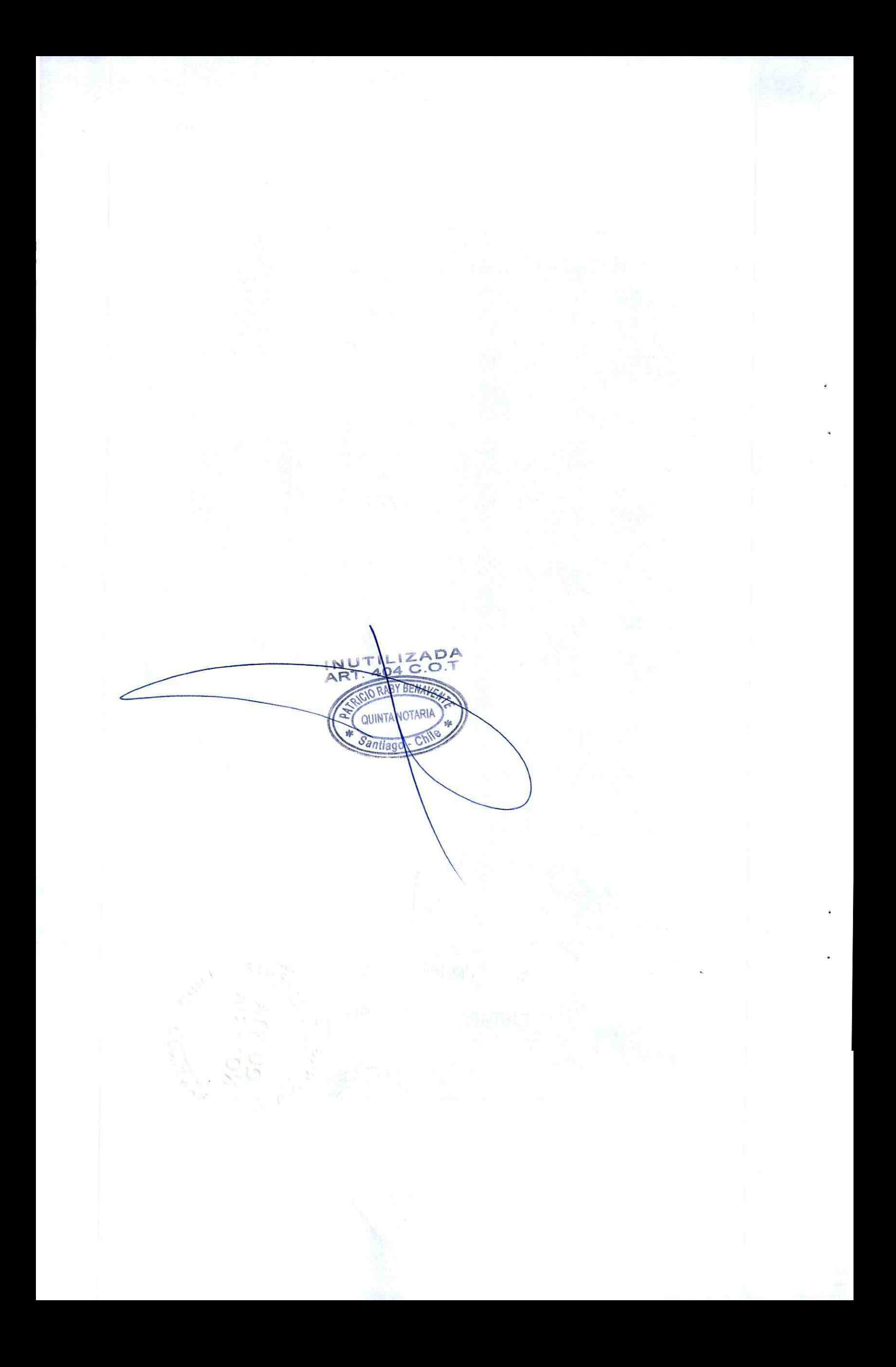

A requerimiento del abogado Sofia Moena, certifico al margen de la matriz Repertorio Nº 6588-2018 de fecha 03 de Julio de 2018 otorgada en esta Notaría relativa a Reducción a Escritura Pública Acta Sesión de Directorio N° 192 de Productos de Mar Ventisqueros S.A. y que en copia autorizada antecede, no hay constancia de que los poderes a que ella se refiere hayan sido revocados. Santiago, 05 de Junio de 2019.

 $\frac{1}{2}$ 

PATRICO RABY BENAVENTE NOTARIO PÚBLICO QUINTA NOTARIA DE SANTIAGO

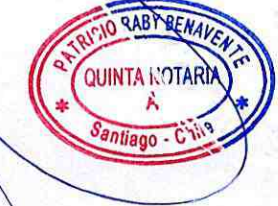